# **МІНІСТЕРСТВО ОСВІТИ І НАУКИ УКРАЇНИ**

### **Центральноукраїнський державний педагогічний університет імені Володимира Винниченка**

Кафедра теорії та методики технологічної підготовки, охорони праці та безпеки життєдіяльності

> **«ЗАТВЕРДЖУЮ» Завідувач кафедри**

професор Садовий М.І. «29 » серпня 2019 року

# **РОБОЧА ПРОГРАМА НАВЧАЛЬНОЇ ДИСЦИПЛІНИ**

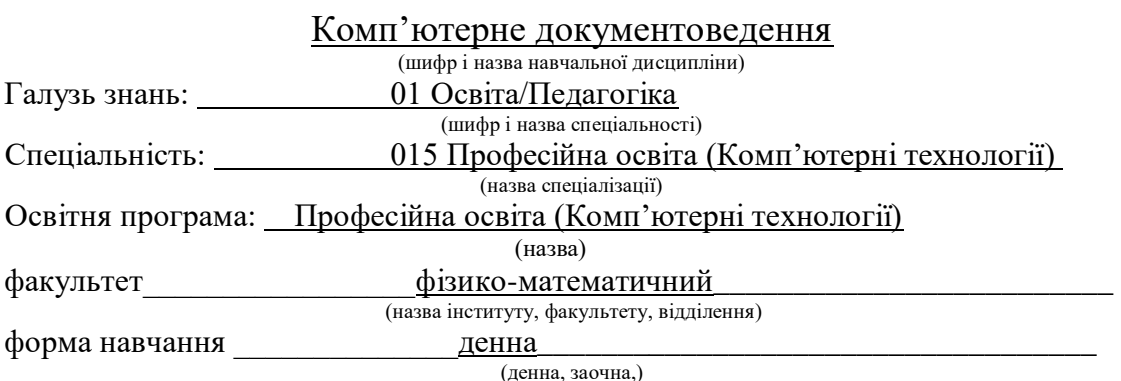

(Б.ПП.ОК 11)

### Робоча програма Комп'ютерне документоведення (назва навчальної дисципліни) для студентів за спеціальністю/напрямом 015 Професійна освіта (Комп'ютерні технології)

Розробники: Шлянчак Світлана Олександрівна, викладач, кандидат педагогічних наук

Робочу програму схвалено на засіданні кафедри теорії та методики технологічної підготовки, охорони праці та безпеки життєдіяльності Центральноукраїнського державного педагогічного університету імені Володимира Винниченка

\_\_\_\_\_\_\_\_\_\_\_\_\_\_\_\_\_\_\_\_\_\_\_\_\_\_\_\_\_\_\_\_\_\_\_\_\_\_\_\_\_\_\_\_\_\_\_\_\_\_\_\_\_\_\_\_\_\_\_\_\_\_\_\_\_\_\_\_\_\_

Протокол від «29» серпня 2019 року № 1.

 Завідувач кафедри теорії та методики технологічної підготовки, охорони праці та безпеки життєдіяльності

М. І. Садовий  $(n)$  (прізвище та ініціали)

Шлянчак С.О., 2019 рік

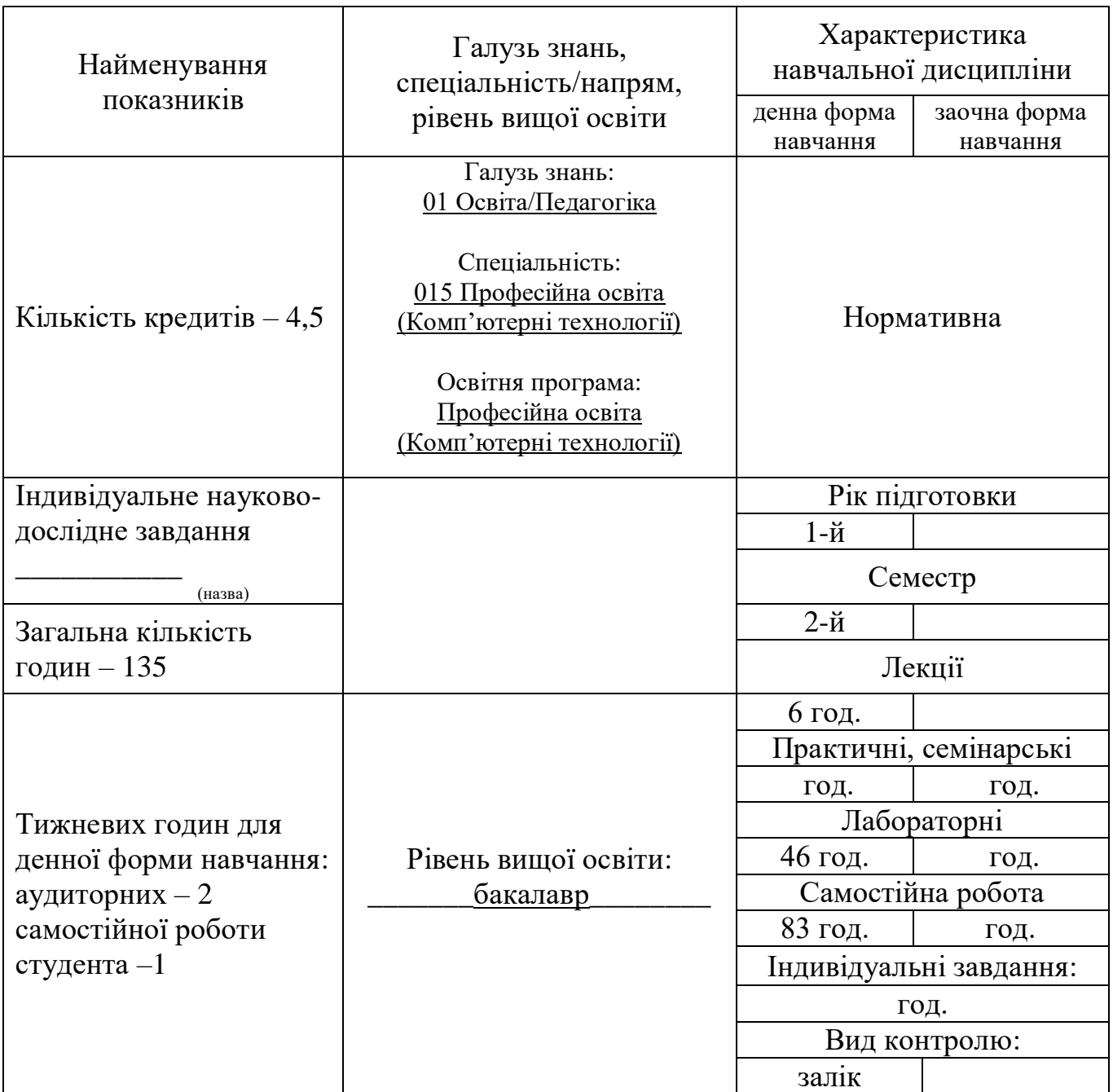

### 1. **Опис навчальної дисципліни**

### 2. **Мета та завдання навчальної дисципліни**

*Метою* вивчення курсу «Комп'ютерне документоведення» є сформувати у студентів знання, вміння і навички, необхідні для здійснення раціонального електронного документообігу та при вирішенні завдань, пов'язаних з правилами оформлення документів, бібліографічних списків та покажчиків, ознайомлення з технічними та програмними засобами обробки документів та інформації. Мета курсу напрацювати навички грамотної та кваліфікованої роботи з документами, що є важливим як в навчальній, так і в майбутній професійній діяльності.

Мета курсу досягається через практичне формування у студентів навичок роботи з оформлення письмової роботи; використання технічних та програмних засобів для створення, *Завдання* навчальної дисципліни:

- розвивати у студентів уміння раціонально використовувати технічні та програмні засоби обробки документів та інформації, цілеспрямовано шукати й систематизувати дані, використовувати електронні засоби обміну даними;
- сформувати теоретичні основи документоведення: поняття документу; призначення та класифікація документів; документообіг; загальні правила оформлення документів;
- уміння використовувати стиль ділового листування, логічні елементи тексту та знати порядок його викладення;
- уміння використовувати та створювати власні шаблони та формуляр-зразки документа;
- уміння здійснювати злиття документів та ін. Дисципліна спрямована на формування інформатичної компетентності.

У результаті вивчення навчальної дисципліни у студента мають бути сформовані такі *компетентності:*

- ЗК 06. Навички використання інформаційних і комунікаційних технологій.
- ФК 8. Здатність використовувати відповідне програмне забезпечення для вирішення професійних завдань відповідно до спеціалізації.

*Програмні результати навчання:*

● ПРН 09. Відшуковувати, обробляти, аналізувати та оцінювати інформацію, що стосується професійної діяльності, користуватися спеціалізованим програмним забезпеченням та сучасними засобами зберігання та обробки інформації.

### 3. **Тематичний план навчальної дисципліни**

### *Розділ 1. Електронний документообіг.*

### Тема 1. Документи та документообіг.

Поняття документу. Призначення та класифікація документів. Документообіг. Загальні правила оформлення документів. Стиль ділового листування. Логічні елементи тексту та порядок його викладення. Шаблони та формуляр-зразки документа. Реквізити документа. Правила оформлення сторінки. Оформлення бібліографічних списків та покажчиків. Правила та вимоги оформлення письмової роботи. Стандарти та уніфіковані системи документації.

Тема 2. Технічні та програмні засоби обробки документів та інформації.

Системи управління електронними документами. Технічні засоби обробки документів та інформації. Класифікація офісної техніки. Засоби створення, зберігання, обробки, копіювання і транспортування документів. Види систем обробки текстів. Комунікаційні технології. Використання технічних та програмних засобів для створення, редагування, друку та пересилання документів

### Тема 3. Електронні документи.

Електронний документ, його ознаки та правовий статус. Електронний документообіг. Електронний цифровий підпис. Особистий та відкритий ключі. Сертифікат відкритого ключа. OCR-технології для розпізнавання паперових документів. Забезпечення конфіденційності електронних документів. Електронний офіс. Виконання основних процедур роботи з електронними документами.

*Розділ 2. Документоведення засобами текстового процесора.*

Тема 4. Робота з документом.

Зв'язок документів. Форматування документу. Форматування сторінки. Автоформатування з автовиправленням. Розриви сторінок та розділів (вставка позначок розривів сторінок та розділів). Вставка посилань. Формування приміток.

Тема 5. Злиття документів.

Створення сертифікатів та індивідуальних запрошень.

Тема 6. Захист документа від несанкціонованого доступу. Параметри безпеки документів.

Обмеження редагування в меню «Рецензування». Пароль для відкриття файлу та пароль для змінення файлу відкритого діалогового вікна Загальні параметри та встановлення захисту відповідною кнопкою.

Тема 7. Робота з таблицями в документах текстового процесора. Формули обчислення в таблицях Word. Синтаксис посилань у формулі. Обчислення.

Тема 8. Створення макросів.

Запис макросу. Виконання макросу. Запуск макросу доданою на панель інструментів кнопкою.

Тема 9. Створення додатків «Форма для макросу».

Створення форми з кнопками. Функції VBA на введення та виведення інформації. Макрос для активації форми.

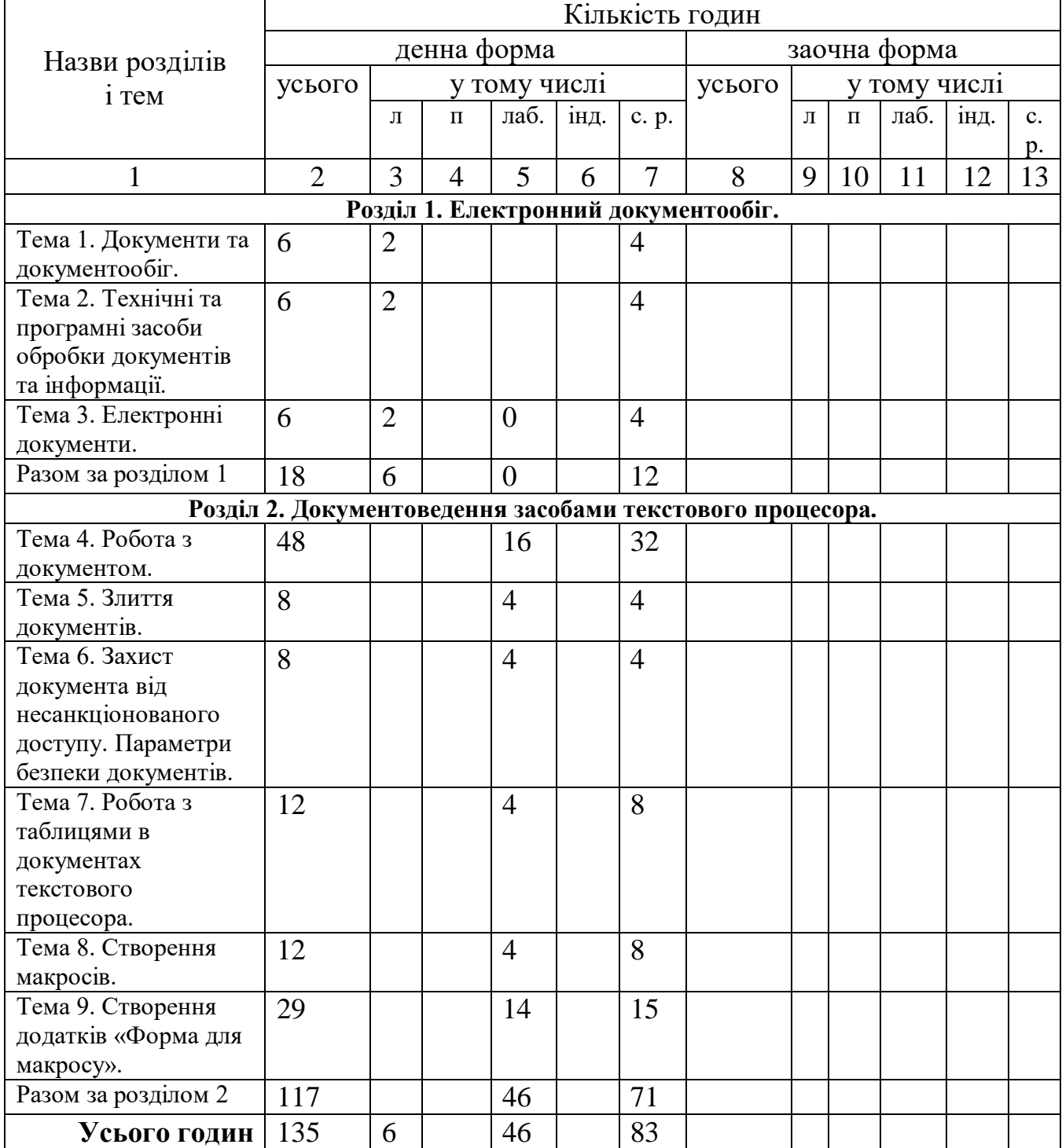

## **4. Структура навчальної дисципліни**

### **5. Теми семінарських (практичних) занять**

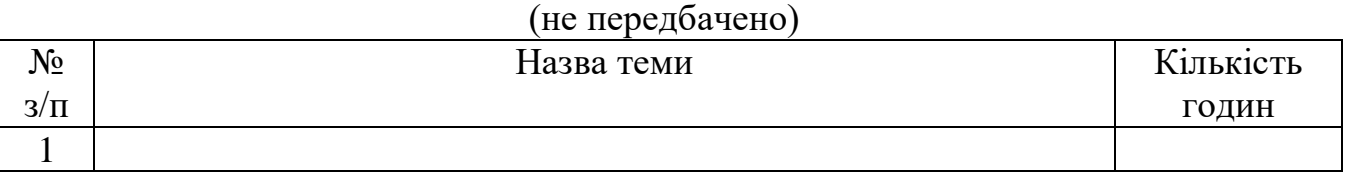

**6. Теми лабораторних занять** 

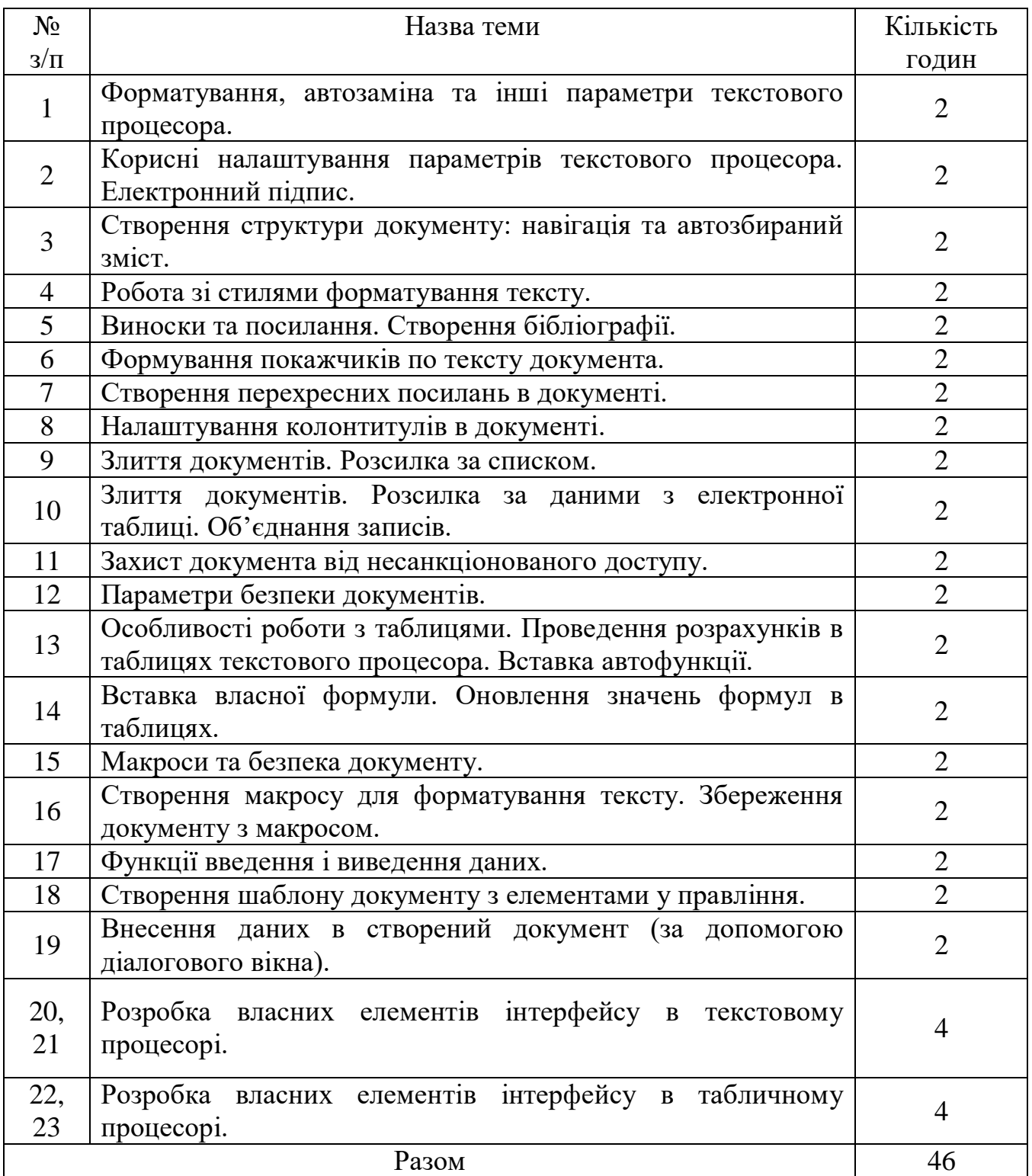

# **7. Завдання для самостійної роботи**

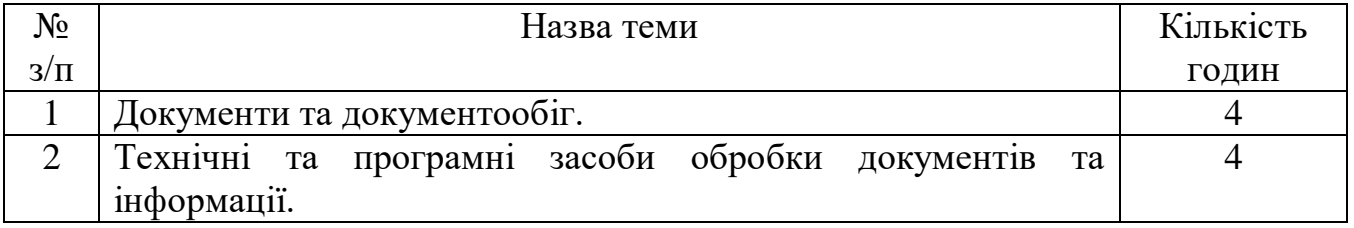

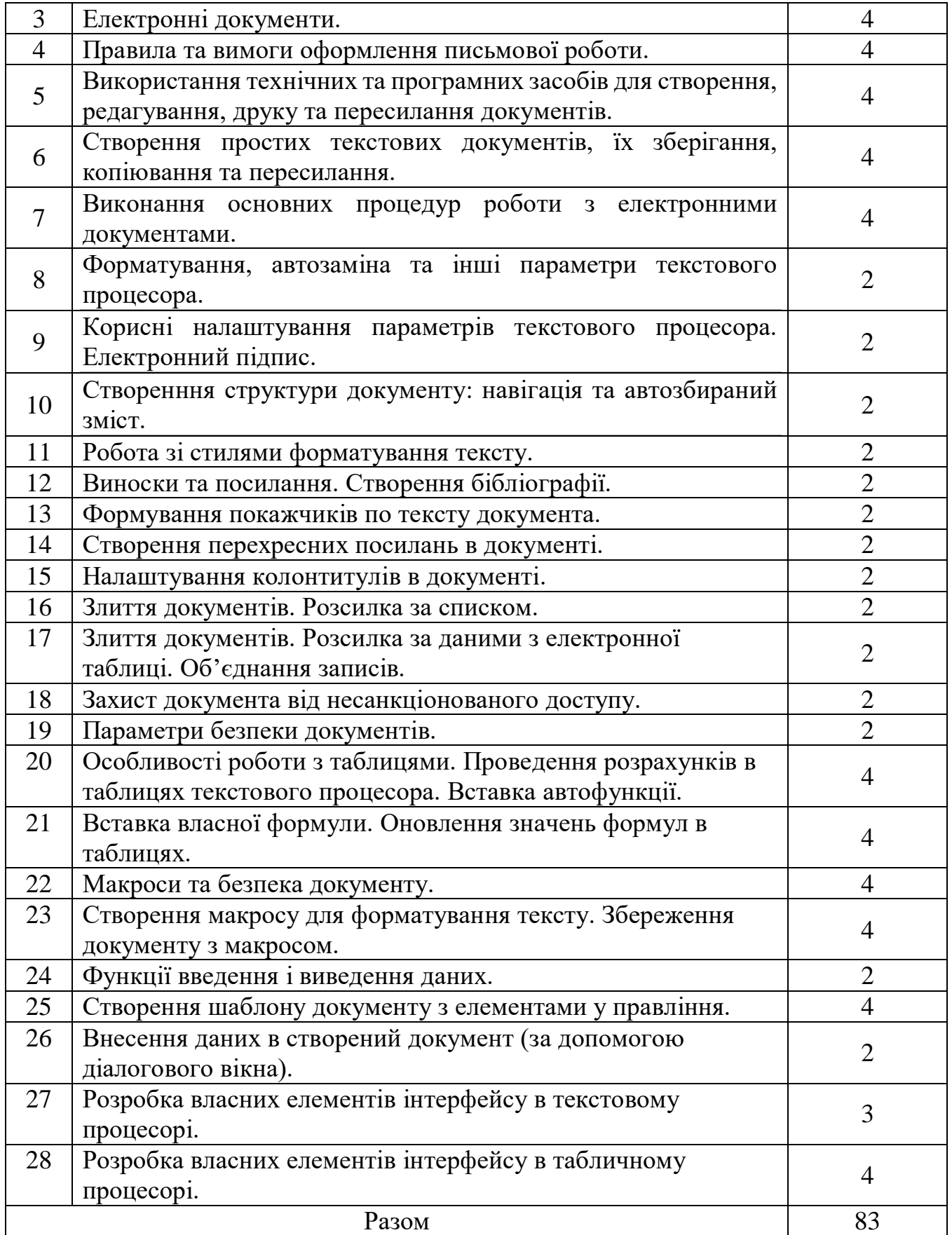

### **8. Індивідуальні завдання**

### **9. Методи навчання**

У відповідності до задач, які ставляться студентам по засвоєнню змісту освіти використовуються такі методи: пояснювально-ілюстративні, репродуктивні (студент може повторювати виконання щойно показаних викладачем прикладів), проблемного викладу (перед студентами ставиться задача (проблема) далі викладач розбиває її на підзадачі і показує їх розв'язок, що в результаті призводить до рішення цілої проблеми), частково-пошукові (аналогічно до проблемного викладу з тією різницею, що підзадачі розв'язують самі студенти, може за допомогою викладача), дослідницькі (студент розв'язує нестандартну задачу), словесні (розповідь-пояснення, бесіда, лекція), наочні (ілюстрація, демонстрація), практичні (лабораторні роботи), програмованого навчання (дозовані кроки програми, алгоритми), аналіз конкретних ситуацій (наявність складної задачі чи проблеми, формулювання викладачем контрольних запитань з даної проблеми, обговорення можливих варіантів її вирішення), позааудиторна діяльність.

#### **10. Методи контролю**

**Попередня перевірка** – на початку навчального року з метою встановлення рівня знань студентів; перед вивченням нового розділу для визначення питань, що потребують повторення, ступеня готовності студентів до сприйняття нової інформації, підготовки студентів до лабораторних робіт, до роботи над літературою тощо.

**Поточна перевірка** – усна співбесіда за матеріалами розглянутої теми на початку наступної лекції; фронтальний контроль знань студентів за кількома темами лекційного курсу; практична перевірка знань на лабораторних заняттях; тестова перевірка ЗУН студентів.

**Тематична перевірка** – перевірка ЗУН студентів після вивчення як окремих тем, так і змістових модулів.

**Підсумковий контроль** – залік.

# **11. Схема нарахування балів, які отримують студенти**

, де t $_{\rm k}$  – навчальний час, запланований у робочій програмі для засвоєння навчального матеріалу та досягнення певних результатів навчання (знань і умінь), які мають контролюватися k-м контрольним заходом;

 $\sum t_i \sum t_i$  загальний навчальний час, призначений для засвоєння навчального матеріалу, який охоплюється всіма контрольними заходами, що заплановані у РСО; R – значення розміру шкали (100 балів). Сума вагових балів кредитного модуля, семестрову атестацію з якого передбачено у вигляді заліку, має дорівнювати розміру шкали РСО (R=100).  $R = \sum R_k R = \sum R_k$ .

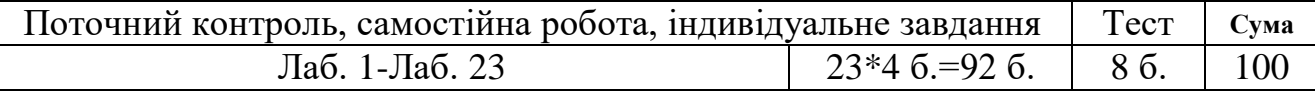

Лаб.1, Лаб.2. …– лабораторні роботи, які студенти виконують під час лабораторних занять та включають самостійну роботу студентів.

### **Шкала оцінювання: національна та ЄКТС**

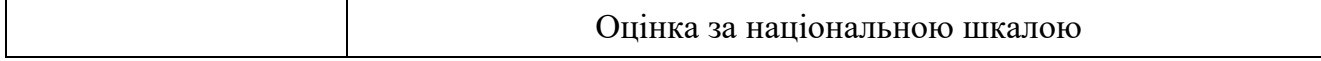

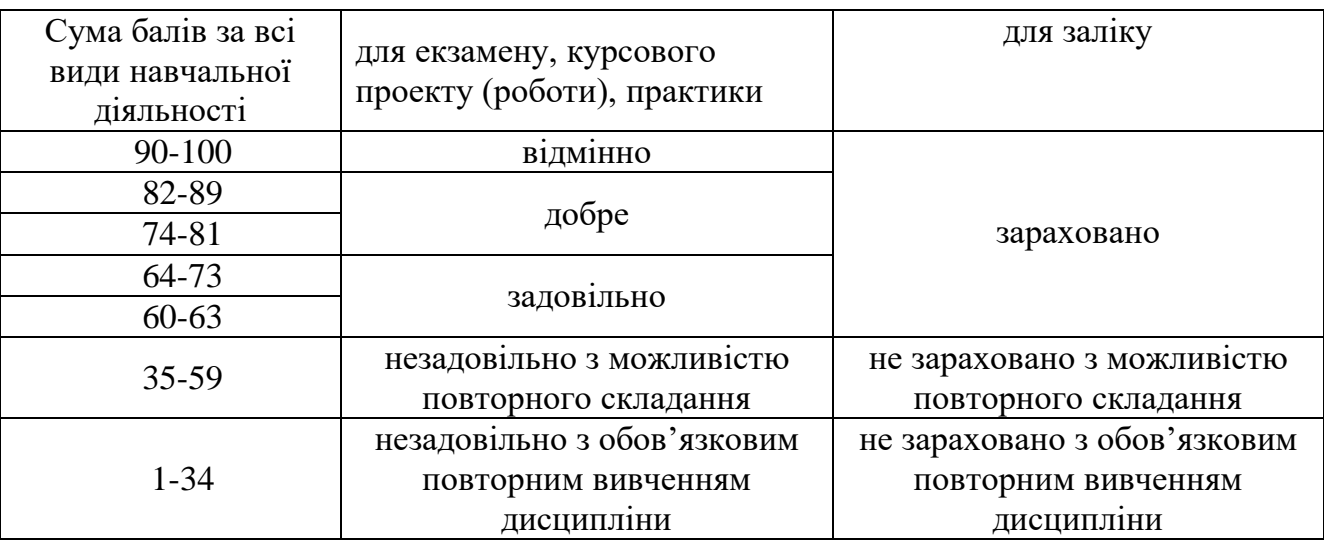

### **12. Рекомендована література Основна**

- 1. Лабораторні роботи з інформатики / Андронатій П.І., Ганжела С.І., Копотій В.В., Рєзіна О.В., Шлянчак С.О. – Кіровоград: РВЦ КДПУ ім. В.Винниченка, 2006.
- 2. Ганжела, С. І., Шлянчак С. О. Основи інформатики з елементами програмування та сучасні інформаційні технології навчання – Кропивницький: ФО-П Александрова М. В., 2018. – 182 с.
- 3. Ганжела С.І., Шлянчак С.О. Основи інформатики з елементами програмування та сучасні інформаційні технології навчання. Ч. І. Основи інформатики / С.І. Ганжела, С.О. Шлянчак. – Кропивницький : РВВ КДПУ ім. В.Винниченка, 2017. – 88с.
- 4. Ганжела С.І., Шлянчак С.О. Основи інформатики з елементами програмування та сучасні інформаційні технології навчання. Ч. ІІ. Елементи програмування / С.І. Ганжела, С.О. Шлянчак. – Кропивницький : РВВ ЦДПУ ім. В.Винниченка, 2017. – 61 с.
- 5. Ганжела С.І., Шлянчак С.О. Основи інформатики з елементами програмування та сучасні інформаційні технології навчання. Ч. ІІІ. Сучасні інформаційні технології навчання / С.І. Ганжела, С.О. Шлянчак. – Кропивницький : РВВ ЦДПУ ім. В.Винниченка, 2017. – 41 с.

### **Допоміжна**

- 1. Верлань А.Ф., Апатова Н.В. Інформатика: Підруч. для учнів 10–11 кл. серед. загальноосвіт. шк. К.: Форум, 2001. – 255 с.
- 2. Ганжела С.І., Ганжела І.П. Інформатика, базовий курс для користувачів. Навчальний посібник. Кіровоград: ПП «Центр оперативної поліграфії «Авангард», 2008. – 220 с.
- 3. Ганжела С.І. Ганжела І.П. Основи інформаційних технологій: навчально-методичний посібник. Кіровоград, 2006. – 100 с.
- 4. Глинський Я.М. Інформатика: 8–11 класи. Навч. посібник для загальноосвітніх навчальних закладів: У 2-х кн. – Кн. 2. Інформаційні технології. 2-е вид. – Львів: "Деол", 2002. – 256 с.
- 5. Жалдак М.І., Рамський Ю.С. Інформатика: Навч. посібник / За ред. М.І. Шкіля. К.: Вища шк., 1991. – 319 с: іл.
- 6. Жалдак М.І., Морзе Н.В. Інформатика-7. Експериментальний навчальний посібник для учнів 7 класу загальноосвітньої школи. – К.: «ДаіСофт», 2000. –208 с.
- 7. Зарецька І.Т., Гуржій А.М., Соколов О.Ю. Інформатика: Підручник для 10 11 кл. загальноосвіт. навч. закладів. У 2-х част. – К.: Форум, 2004. – 392 с. іл. Ч. 1.
- 8. Зеленяк О.П. Программирование в среде Turbo Pascal. Александрия, 1999. 308 с.
- 9. Інформатика : 10 кл. : підруч. для загальноосвіт. навч. закл. : академічний рівень: профільний рівень / Й.Я. Ривкінд, Т.І. Лисенко, Л.А. Чернікова, В.В. Шакотько; за заг. ред. М.З. Згуровського. - К. : Генеза, 2010. - 296 с. : іл.
- 10. Інформатика : 9 кл. : підруч. для загальноосвіт. навч. закл. / Й.Я. Ривкінд, Т.І. Лисенко, Л.А. Чернікова, В.В. Шакотько; за заг. ред. М.З. Згуровського. – К. : Генеза, 2009. – 296 с. : іл.
- 11. Інформатика: 10 кл.: Підруч. для загальноосвіт. навч. закл./ I. О. Завадський, I. В. Стеценко, О. М. Левченко. — К.: Видавнича група BHV, 2010. — 240 с. : іл.
- 12. Інформатика: 11 кл.: підруч. для загальноосвіт. навч. закл.: академічний рівень: профільний рівень / Й.Я.Ривкінд, Т.І.Лисенко, Л.А.Чернікова, В.В.Шакотько; за заг. ред. М.З. Згуровського. – К.: Генеза, 2011. – 304 с.: іл.
- 13. Інформатика: 9 кл.: Підруч. для загальноосвіт. навч. закл. ./ I. О. Завадський, I. В. Стеценко, О. М. Левченко.— К.: Видавнича група BHV, 2009.
- 14. Информатика. Базовый курс /Симонович С.В. и др. СПб.: Издательство "Питер", 1999. 640 с.: ил.
- 15. Інформатика. Комп'ютерна техніка. Комп'ютерні технології: Підручник / Баженов В.А. та ін. К.: Каравела, 2004. – 464 с.
- 16. Караванова Т.П. Інформатика: основи алгоритмізації та програмування: 777 задач з рек. та прикл.: Навч. Посіб. / За заг. ред. М.З.Згуровського – К.: Генеза, 2006. – 286 с.

### **13. Інформаційні ресурси**

- 1. \\Stuff na Netstorme \Shlanchak\Laborat\
- 2. [Moodle ЦДПУ \(Комп'ютерне документоведення\)](http://moodle.kspu.kr.ua/course/view.php?id=1096)

### *Примітки:*

*1. Робоча програма навчальної дисципліни є нормативним документом закладу вищої освіти і містить виклад конкретного змісту навчальної дисципліни, послідовність, організаційні форми її вивчення та їх обсяг, визначає форми та засоби поточного і підсумкового контролів.*

*2. Розробляється викладачем. Робоча програма навчальної дисципліни розглядається на засіданні кафедри і затверджується завідувачем кафедри.*

*3. Формат бланка – А4 (210 297 мм).*